## MySilentSoft

## Remotely manage your tanks or meters

MySilentSoft<sup>®</sup> is a complete platform that allows you to remotely manage your tanks and meters anywhere via a simple web interface.

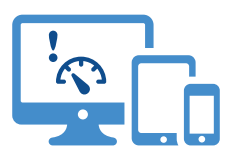

MySilentSoft<sup>®</sup> interprets the messages transmitted from a series of modems communicating on Internet Of Things networks.

MySilentSoft<sup>®</sup> allows you to follow open tickets and intervention orders offering you the best quality of service over the lifetime of your subscriptions.

We serve property managers and oil and gas distributors for more than 20 years.

MySilentSoft® integrates visualization and alert features in 5 specific languages (French, English, Italian, German & Dutch).

SSS

With one single account, you have access to your whole park in one click.

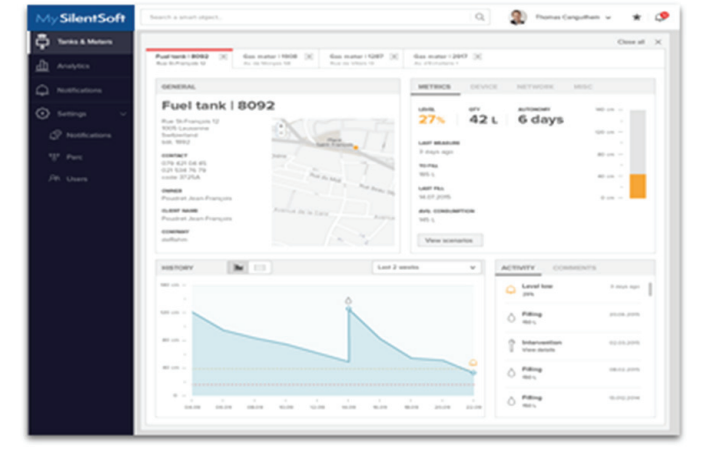

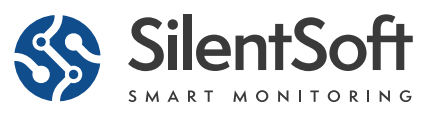

## How it works

MySilentSoft<sup>®</sup> is divided in 5 sections.

In the first section « My Tanks & Meters », you have a general overview of your park. A map allows you to view your tank levels and meter index. You have access to the details of every measured data point (owner, address, contact details, levels, medium consumption…).

Vous pourrez aussi avoir tous les détails de chaque point mesuré (propriétaire, adresse, contact, niveau, consommation moyenne…)

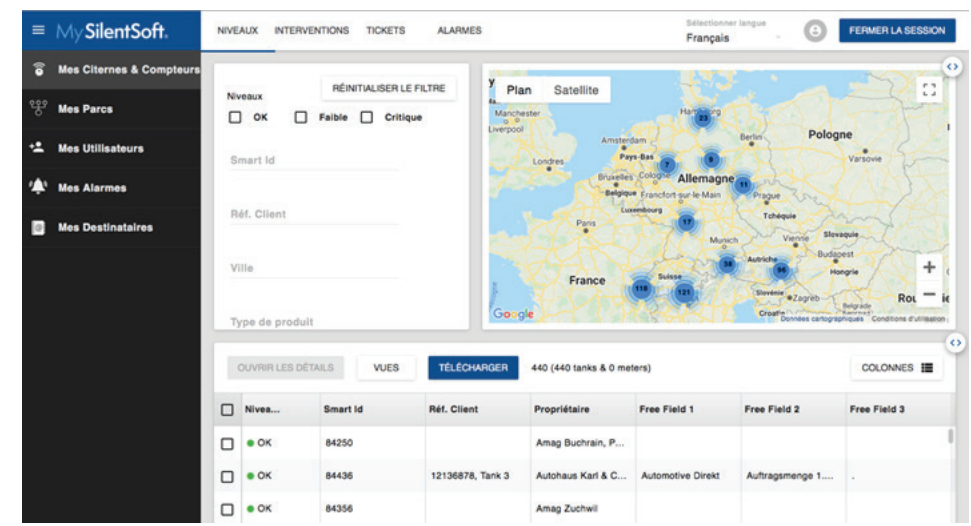

The 3 following sections allow you to create your alarm scenarios an manages your park access rights:

In the section « My Parks » and « My users », you can define a sub element of measured points and give access to the users of your choosing.

In the section « My alarms », you can define your alarm scenarios. You can set the thresholds (in percentage for exemple) and the alarm recipients.

In the section « My contacts » you define the recipients of the alarm scenarios.

You can enlarge every section, personalize the views and benefit from a series of filters to have an immediate access to your data and download it all in spreadsheet format.

You can visualize the open tickets and intervention orders via dedicated menus.

For more information and advice about our solutions, please contact us or visit our web site, we are at your service!

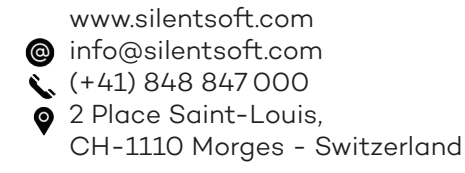

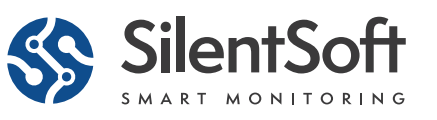

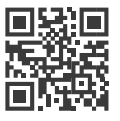